## <span id="page-0-0"></span>Install Log/CentOS5/service

2024 6 27

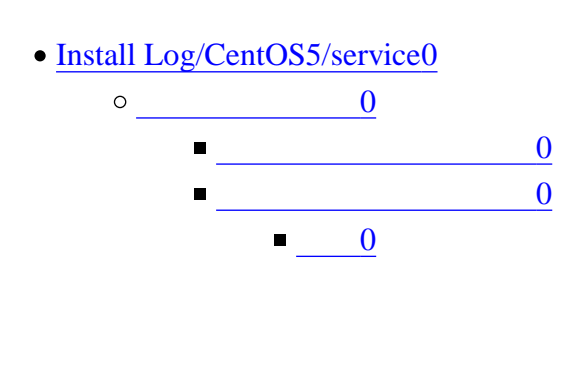

<span id="page-0-1"></span>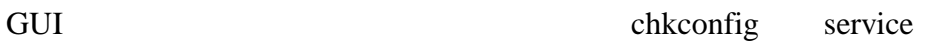

- <span id="page-0-2"></span>avahi-daemon
- bluetooth
- hidd
- ip6tables
- mcstrans
- netfs
- nfslock
- pcscd
- rpcgssd
- rpcidmapd

<span id="page-0-3"></span>telnet telnet GUI telnet

<span id="page-0-4"></span>[http://www.server-world.info/note?os=ce5&p=first\\_conf&f=3](?cmd=redirect&u=http%3A%2F%2Fwww.server-world.info%2Fnote%3Fos%3Dce5%26amp%3Bp%3Dfirst_conf%26amp%3Bf%3D3)